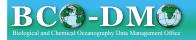

# Legacy2Drupal

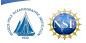

Tobias T. Work<sup>1</sup>, Andrew R. Maffei<sup>3</sup>, Cynthia L. Chandler<sup>2</sup>, M. Dickson Allison<sup>1</sup>, Robert C. Groman<sup>1</sup>, Steve L. Gegg<sup>2</sup>
1~Biology Department, 2~Marine Chemistry and Geochemistry Department, 3~Computer and Info Services, Woods Hole Oceanographic Institution, Woods Hole MA 02543

#### **Abstract**

# IN31B-143

Content Management Systems (CMSs) such as Drupal provide powerful features that can be of use to oceanographic (and other geo-science) data managers. However, in many instances, geo-science data management offices have already designed and implemented customized schemas for their metadata. The NSF funded Biological Chemial and Biological Data Management Office (BCO-DMO) has ported an existing relational database containing oceanographic metadata, along with an existing interface coded in Cold Fusion middleware, to a Drupal 7 Content Management System. This is an update on an effort described as a proof-of-concept in poster IN21B-1051, presented at AGU2009. The BCO-DMO project has translated all the existing database tables, input forms, website reports, and other features present in the existing system into Drupal CMS features. The replacement features are made possible by the use of Drupal content types, CCK node-reference fields, a custom theme, and a number of other supporting modules.

This presentation describes the process used to migrate content in the original BCO-DMO metadata database to Drupal 7, some problems encountered during migration, and the modules used to migrate the content successfully. Strategic use of Drupal 7 CMS features that enable three separate but complementary interfaces to provide access to oceanographic research metadata will also be covered: 1) a Drupal 7-powered user front-end; 2) REST-ful JSON web services (providing a MapServer interface to the metadata and data; and 3) a SPARQL interface to a semantic representation of the repository metadata (this feeding a new faceted search capability currently under development). The existing BCO-DMO ontology, developed in collaboration with Rensselaer Polytechnic institute's Tetherless World Constellation, makes strategic use of pre-existing ontologies and will be used to drive semantically-enabled faceted search capabilities planned for the site. At this point, the use of semantic technologies included in the Drupal 7 core is anticipated.

Using a public domain CMS as opposed to proprietary middleware, and taking advantage of the many features of Drupal 7 that are designed to support semantically-enabled interfaces will help prepare the BCO-DMO and other science data repositories for interoperability between systems that serve ecosystem research data.

## **Motivations for Using Drupal**

| ColdFusion 8    | Drupal 7             |
|-----------------|----------------------|
| Proprietary     | Open-source          |
| Custom code     | Contributed Modules  |
| No Semantic Web | Semantic web support |

Highlighted above are just three of the advantages that BCO-DMO would gain from using Drupal instead of ColdFusion. The first of which is the fact that Drupal is Open Source. This enables BCO-DMO to have much more control over the software that is serving our data to the web. The second advantage is that because Drupal is Open Source and built with a modular nature in mind, BCO-DMO can take advantage of code written by the Drupal community as well as write custom code. There are literally thousands of Drupal modules, many of which would be useful to BCO-DMO. The third advantage is that Drupal 7 has semantic web capabilities built into the core. This will emerge as a significant advantage as semantic technologies play a larger role in facilitating data discovery, data access, and data interoperability.

## Migrating to Drupal 7

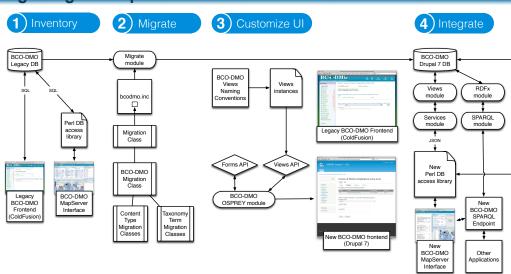

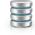

examine the structure of existing data stores and interfaces. It is

important to understand how data are organized and presented in the legacy system so that they can be represented accurately within Drunal In order for the legacy data to be imported into Drupal, one must

create the necessary Drupal data structures to hold the legacy data.

One might use the CCK,

References, and Corresponding

Node References modules to create data structures within Drupal. Using the Migrate module, a mapping between existing data and Drupal data structures can be established.

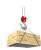

Depending on the legacy data entry method, building a user interface in Drupal to mimic the legacy system can require some creativity and a solid understanding of the Drupal core and contributed module APIs. In order to recreate the legacy data entry method in

Drupal 7, BCO-DMO used a custom module to bring together the Forms and Views APis and a series of Views that were assigned a name according to a strong naming convention (to make code simpler and easier to maintain). In addition, we took advantage of Views' display inheritance feature to make creation and maintenance of the Views easier. To achieve a tab-based data editing interface, we used a hook\_menu of type MENU\_LOCAL\_TASK to create a tabbed interface similar to BCO-DMO's legacy input forms.

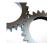

The legacy
database access
layer used SQL
queries that
became obsolete

when we imported the data into
Drupal. In place of the SQL queries,
we will call authenticated Web
Services built using the Services and
Views modules to achieve integration
with existing external applications.

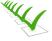

**5**) Test

BCO-DMO

written using the **Testing** module. To assure that integration with external applications works and performs well, a custom test suite will be written. In addition, user testing will take place to

the Drunal

interface works

as designed,

tests will be

### **Acknowledgments**

This work has been funded by the National Science Foundation and the Woods Hole Oceanographic Institution.